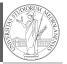

PyQB

Monga

Assignment Basic operations

PvQB

Monga

Assignment

Rasic operation

Lecture II: Control structures

LU

## Programming in Python<sup>1</sup>

Mattia Monga

Dip. di Informatica Università degli Studi di Milano, Italia mattia.monga@unimi.it

Academic year 2021/22, II semester

1⊕⊕⊕ 2022 M. Monga. Creative Commons Attribuzione — Condividi allo stesso modo 4.0 Internazionale. http://creativecommons.org/licenses/by-sa/4.0/deed.it

1

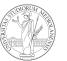

PyQB

Monga

Assignment

### Assignment

This is the fundamental statement for imperative programming:

- A name, known as variable, is needed to refer to objects.
   professor = "Mattia"
- = is not symmetrical, read it as becomes: Left-hand-side is always a variable, right-hand-side is an object, that can be either a literal or anything referred by another variable.
- A variable can change its value with another, following, assignment. Thus, the same variable may refer to different objects.

professor = "Violetta"

- Basic objects (numbers, strings, Boolean values) are immutable (the variable change, not the object; different objects have always different identity)
- Tracking a program means to track the values of all the variables of a program during its execution.

# The onion model

PyQB

Software

Hardware

Operating System

**Applications** 

- Operating System: it is the only program interpreted directly by the hardware; other pieces of software get interpreted by the virtual machine provided by it.
- Applications: programs (e.g., the python interpreter or python programs) executed within the protected environment created by the operating system.

PyQB Monga

10

11

### Basic operations

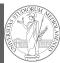

- Binary operators: 5 + 2, they compute a new object by using the two objects on which they apply;
- Unary operators: -(-5);
- Functions: max, they compute a new object by using an arbitrary number of objects (in general 0-..., max takes at least 1) passed as parameters (or arguments) when the function is called (max(3, 6, something\_else)); sometimes the object computed is None;
- Syntactically appear as functions, but *commands* like print("Hello!") are actually used to request side effects in the executing environment.

Documentazione ufficiale di Python (3.9)

Monga

Assignment

Basic operations

13

15

#### Basic types

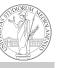

bool False, True Logical operations

int 1, -33, 1\_000\_000\_000 ... Arithmetic operations, no upper or lower limit

 ${\tt sys.float\_info(max=1.7976931348623157e+308)}$ 

- $\rightarrow$  , max\_exp=1024, max\_10\_exp=308,
- → min=2.2250738585072014e-308,
- $\rightarrow$  min\_exp=-1021, min\_10\_exp=-307,
- dig=15, mant\_dig=53,
- $\rightarrow$  epsilon=2.220446049250313e-16,
- radix=2, rounds=1)

str 'aaaa\nthis is on a new line',
 "bbb'b\"b" ... Concatenation, alphabetical
 ordering, replication, ...

PyQB

Monga

Assignment

Basic operations

Different approaches

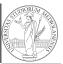

Problem: exchange the name of two objects (Chapter 1, last exercise).

Know the basic syntax of variables and assignment =

- Know the semantics of what you write: assigning an object to a variable delete any previous assignment;
- Natural strategy: use a temporary name to "save" the value during the exchange;
- "Fox" strategy: know language or library tricks For example Python has a "multiple assignment" construct x, y = y, x, or a special library function swap(x, y) could exist:
- "Hedgehog" strategy: study the problem in depth, e.g., if objects are numbers you can exploit arithmetic.

```
x = x + y
```

 $\Lambda = X - A$ 

x = x - y

14

PyQB

Monga

Assignment
Basic operations